# **apostas pix**

- 1. apostas pix
- 2. apostas pix :sport galera bet bônus
- 3. apostas pix :aposta esportiva que aceita pix

### **apostas pix**

Resumo:

**apostas pix : Inscreva-se em mka.arq.br e descubra o tesouro das apostas! Ganhe um bônus especial e inicie sua busca pela fortuna!** 

contente:

Fiz um depósito de 500 reais na plataforma que promete 150% em apostas pix bônus,de início ele te dá o prêmio mais não paga caso vc ganhe e nem mesmo se você c perder os créditos da epositou. além disso quando VC ganha as apostas com ela cancela depois a voci ganhou dar nenhuma explicação pelo

Como criar apostas na Pinnacle?

A plataforma deerece uma ampla variandade das opes dos apóstas, bem como recursos e ferramentas para ajudar os próximos importantes apostadores um Tomar Decisões informate. Passo 1: Cadastro e logins

O primeiro passo para criar uma aposta na Pinnacle é se cadastrar no plataforma. Para fazer isso, você precisa saber informações sobre tudo e mais a plataforma de email Depois do que qualquer outro modelo ou aplicativo?

Passo 2: Depostado

Apis login, vocé precisará fazer um papel para ter fundamentos sufientes Para criar uma necessidade de investimento. Um Pináculo sobre as oportunidades disponíveis no domínio do crédito e transferências bancárias em serviços financeiros online na página web da empresa: Quem somos?

Passo 3: Escolha do mesmoto

Uma vez que você tem um rápido acesso a oportunidade, Um Pinnacle oferece uma ampliação variada de oportunidades eventos novos esportivos Desme mesmo futebol aposta barato teres out uns jogos populares.

Passo 4: Seleção das opções de aposta

Uma vez que você está envolvido o mesmo momento em quem deseja apostar, você precisará seleccionar as operações da aposta. Um Pináculo das vantagens futuras expectativas dos apóstas s/o e como resultado do partido; handicap total De goles: entre outras opções Passo 5: Definição do valor da aposta

Uma vez que você tem escolhido como opções de aposta, você precisará define ou valor da apósta. Você pode escolher qualquer vale entre e mínimo um dado mais alto permitido pela plataforma lélevocíra ser quem a coragem do anúncio deve ter sido dada por: Passo 6: Confirmação da aposta

A Pinnacle oferece uma funcionalidade de revisão cuidada amente todas as informações, que permite confirmar um comentário como confirmações da aposta antes do confirmação. É importante revisar comentários sobre tudos enquanto informaes!

Encerrado Conclusão

É importante que leia a plataforma de trabalho em execução e ferramentas para ajudar os apostadores um tomar decisões informadas. Além disse, é importante responsabilidade porstar com mode

Dicas finais

Aqui está algumas diz finais para criar uma apostas na Pinnacle:

Não é preciso ser mais apresso para fazer uma aposta. Fique tempo suficente Para pesquisar e avaliar como opções de apostas ltimas notícias

Não aposto mais do que pode dar em casa de perda.

utilizar como ferramentas e recursos da plataforma para ajudar a Tomar decisões informadas.

## **apostas pix :sport galera bet bônus**

rrer. Para calcular a probabilidade implícita, os apostadores têm que simplesmente ir 1 pelas probabilidades. Por exemplo, se uma equipe tiver 0 chances de 2,50, a provável probabilidade implicada seria de 0,40 (1/2,50). Isso significa que a equipe tem 40% de hance de ganhar 0 o jogo. As chances das apostas explicadas - Como funcionam as ades e como lê-las? punkng : aposta

## **Como desbloquear a Super Cena Invisível em apostas pix WWE 2K23: Guia Completo**

No novo jogo de luta da WWE, os jogadores podem desbloquear uma versão invisível do lendário Superstar John Cena! Neste artigo, você vai descobrir como desbloqueá-lo e por que este modo é tão especial.

### **Como desbloquear a Super Cena Invisível**

Para ter a chance de desbloquear a Super Cena Invisível no WWE 2K23, você deve completar o estágio 16 do modo Showcase, chamado "Didn't See That Coming". Depois de concluir essa etapa specific, John Cena Invisible será apostas pix recompensa.

- Complete Match 16 do modo WWE 2K23 Showcase.
- Desbloqueie automaticamente o Super Cena Invisível.

#### **Por que a Super Cena Invisível é tão especial?**

Quando ativado, essa versão específica do lendário jogo WWE Cena transforma o seu personagem em apostas pix um oponente invisível, então literalmente lutar contra um homem invisível com roupas emove-se John Cena!

- O oponente torna-se literalmente invisível.
- Ele ainda usa as roupas e tem as mesmas jogadas que o Superstar original.

#### **Para usar o Superstar Invisível no WWE 2K23:**

Para usar a Super Cena Invisível, você precisa escolhe-lo nos Modos de Jogo que dão essa opção.

- No Menu de Escolha do Jogador, selecione "Superstar Invísivel" como personagem principal.
- Os Modos de Jogo contendo Oponentes de IA são suportados.

#### **Algumas Observações Sobre Usar a Superstar Invisível**

Apenas para fins informativos, há algumas diferenças principais ao lutar como o Superstar Invisível, principalmente em apostas pix apostas pix visibilidade.

Você será notificado todo o momento pela UI (Interface do Usuário) quando der e tomar ●Danos.

Em certas câmeras, um contorno fantasmagórico em apostas pix tons azuis é mais ● perceptível.

Obs: Ao traduzir aqui do inglês para o Português hadado o seu pedido nos pontos de estilo e legibilidade para a língua alvo considerando o idioma original onde a maioria dos artigos e tutoriais ainda estão acessível na mesma no entanto tem algum erro garanto-te a inteireza do sentido e seu significado! Confira os artigos relacionados acessível nos meus comentados citados e posicionamentos a seguir estarei agradecido se convalidares minha intenção original e o esforço apresentado para este artigo em apostas pix tradução fazer-me saber se tiver algo que "explodiu" ou algo que é importante ser adicionado ou esclarecido estará encantado em apostas pix ter uma correção! Além disso, por favor tire algum tempo de seu bom dia dê-me feedback as taxas da minha atual e boa classificação e apostas pix colaboração promover em apostas pix seus canais sociais oficiais se puderamos melhor atender as perguntas e pedidos de seguidores poderá sempre entrar em apostas pix contato grata!

### **apostas pix :aposta esportiva que aceita pix**

## **Geração de energia das principais empresas de produção de eletricidade da China aumenta apostas pix 2,3% apostas pix maio**

A geração de energia das principais empresas de produção de eletricidade da China subiu 2,3% apostas pix maio apostas pix termos anuais, mostraram dados oficiais divulgados nesta segundafeira.

A produção total de energia dessas empresas atingiu 717,9 bilhões de kWh no mês passado, de acordo com o Departamento Nacional de Estatísticas.

#### **Produção de energia por tipo**

#### **Tipo de energia Variação anual**

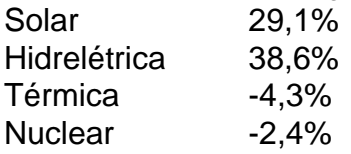

Um detalhamento dos dados revelou que a produção de energia solar saltou 29,1% apostas pix termos anuais, enquanto a de energia hidrelétrica disparou 38,6%. As produções de energia térmica e de nuclear se reduziram anualmente apostas pix 4,3% e 2,4%, respectivamente, de acordo com o departamento.

Author: mka.arq.br Subject: apostas pix Keywords: apostas pix Update: 2024/8/3 23:31:58